## 1 All possible regressions: The Hald Cement Data (MPV 9.1)

- Data concerning the heat evolved in calories per gram of cement (y) as a function of the amount of each of four ingredients in the mix
- x1=tricalcium aluminate, x2=tricalcium silicate, x3=tetracalcium alumino ferrite x4=dicalcium silicate

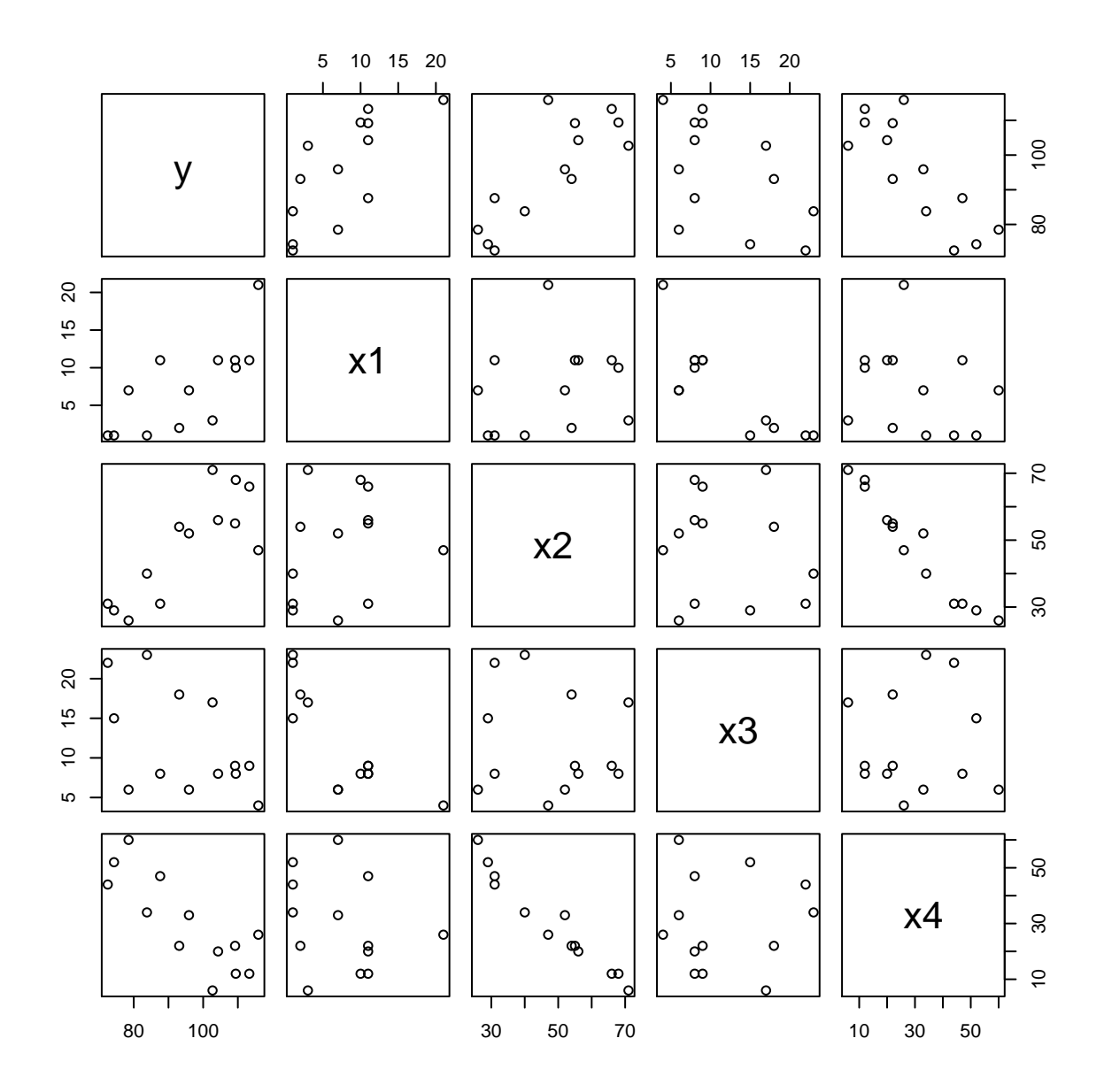

> dat=read.table("cement.dat", h=T); attach(dat) > plot(dat)

> # create a function to obtain lm() information

```
> \text{lm.info} = \text{function}(g, \text{sigma.full})+ { # sigma: estimated sigma from the full model
+ p = ncol(g$model)
+ n = nrow(g$model)
+ if(n-p != g$df) stop("n-p != g$df")
+ rss = sum(resid(g)^2)+ gs= summary(g)
+ Cp = rss/sigma.full^2 - n + 2*p # Cp+ aic = extractAIC(g,k=2)[2] # give AIC
+ bic = extractAIC(g,k=log(n))[2] # gives BIC
+ press = sum((resid(g)/(1-ls.diag(g)$hat))^2) # press
+ c(p=p, df=n-p, ss=rss, rsq=gs$r.squared, rsq.a=gs$adj.r.squared, ms=rss/g$df,
+ Cp=Cp, aic=aic, bic=bic, press=press)
+ }
> # do all possible subset regressions
> full=lm(y<sup>\sim</sup>., dat)
> sigma.full = summary(full)$sigma
> info = NULL
> g=lm(y^1, dat)> info = rbind(info, lm.info(g, sigma.full))
> subsets = list(1,2,3,4, c(1,2), c(1,3), c(1,4), c(2,3), c(2,4), c(3,4),
+ c(1,2,3), c(1,2,4), c(1,3,4), c(2,3,4), 1:4)> for(i in 1:length(subsets)){
+ sub = c(1,subsets[[i]]+1)+ g=lm(y^*., dat[,sub])
+ info = rbind(info, lm.info(g, sigma.full))
+ }
> round(info, 2)
     p df ss rsq rsq.a ms Cp aic bic press
 [1,] 1 12 2715.76 0.00 0.00 226.31 442.92 71.44 72.01 3187.25
 [2,] 2 11 1265.69 0.53 0.49 115.06 202.55 63.52 64.65 1699.61
 [3,] 2 11 906.34 0.67 0.64 82.39 142.49 59.18 60.31 1202.09
 [4,] 2 11 1939.40 0.29 0.22 176.31 315.15 69.07 70.20 2616.36
 [5,] 2 11 883.87 0.67 0.64 80.35 138.73 58.85 59.98 1194.22
 [6,] 3 10 57.90 0.98 0.97 5.79 2.68 25.42 27.11 93.88
 [7,] 3 10 1227.07 0.55 0.46 122.71 198.09 65.12 66.81 2218.12
 [8,] 3 10 74.76 0.97 0.97 7.48 5.50 28.74 30.44 121.22
 [9,] 3 10 415.44 0.85 0.82 41.54 62.44 51.04 52.73 701.74
[10,] 3 10 868.88 0.68 0.62 86.89 138.23 60.63 62.32 1461.81
[11,] 3 10 175.74 0.94 0.92 17.57 22.37 39.85 41.55 294.01
[12,] 4 9 48.11 0.98 0.98 5.35 3.04 25.01 27.27 90.00
[13,] 4 9 47.97 0.98 0.98 5.33 3.02 24.97 27.23 85.35
[14,] 4 9 50.84 0.98 0.98 5.65 3.50 25.73 27.99 94.54
[15,] 4 9 73.81 0.97 0.96 8.20 7.34 30.58 32.84 146.85
[16,] 5 8 47.86 0.98 0.97 5.98 5.00 26.94 29.77 110.35
>
> # all subset regressions, a simple way but don't tell which model is the best
> library(leaps)
> b <- regsubsets(y^xx1+x2+x3+x4, dat)
> (rs \leq summary(b))
Subset selection object
Call: regsubsets.formula(y x1 + x2 + x3 + x4, dat)
4 Variables (and intercept)
  Forced in Forced out
```
x1 FALSE FALSE x2 FALSE FALSE x3 FALSE FALSE x4 FALSE FALSE 1 subsets of each size up to 4 Selection Algorithm: exhaustive x1 x2 x3 x4  $1 \quad (1)$  " " " " " " "\*" 2 ( 1 )  $"*" "*" " " " " " " " " " " "$ 3 ( 1 ) "\*" "\*" " " "\*" 4 ( 1 ) "\*" "\*" "\*" "\*" > # compare two best models  $>$  g6=lm(y<sup> $\sim$ </sup>x1+x2, dat); summary(g6) # model 6 chosen by Cp and BIC Estimate Std. Error t value Pr(>|t|) (Intercept) 52.57735 2.28617 23.00 5.46e-10 \*\*\* x1 1.46831 0.12130 12.11 2.69e-07 \*\*\* x2 0.66225 0.04585 14.44 5.03e-08 \*\*\* Residual standard error: 2.406 on 10 degrees of freedom Multiple R-Squared: 0.9787,Adjusted R-squared: 0.9744 F-statistic: 229.5 on 2 and 10 DF, p-value: 4.407e-09 > g13=lm(y~x1+x2+x4, dat); summary(g13) # model 13 chosen by MS, AIC and PRESS Estimate Std. Error t value Pr(>|t|) (Intercept) 71.6483 14.1424 5.066 0.000675 \*\*\* x1 1.4519 0.1170 12.410 5.78e-07 \*\*\* x2 0.4161 0.1856 2.242 0.051687 . x4 -0.2365 0.1733 -1.365 0.205395 Residual standard error: 2.309 on 9 degrees of freedom Multiple R-Squared: 0.9823,Adjusted R-squared: 0.9764 F-statistic: 166.8 on 3 and 9 DF, p-value: 3.323e-08 > # check residual plots, appear to be okay  $> par(mfrow=c(2,2))$  $>$  plot(g6, 1:4) > plot(g13, 1:4) > # predicted values are similar > round(fitted(g6),2) 1 2 3 4 5 6 7 8 9 10 11 12 13 80.07 73.25 105.81 89.26 97.29 105.15 104.00 74.58 91.28 114.54 80.54 112.44 112.29 > round(fitted(g13),2) 1 2 3 4 5 6 7 8 9 10 11 12 13 78.44 72.87 106.19 89.40 95.64 105.30 104.13 75.59 91.82 115.55 81.70 112.24 111.62 > # vif's are different > library(car) > vif(g6) x1 x2 1.055129 1.055129  $>$  vif(g13) x1 x2 x4 1.066330 18.780309 18.940077

## 2 Stepwise regressions: The Hald Cement Data (MPV 9.2-9.4)

```
> ## forward selection using Cp
> g1=lm(y<sup>\sim</sup>1, dat)
> step(g1, scope="x1+x2+x3+x4, data=dat, direction="forward", scale=sigma.full^2) # Cp
Start: AIC= 442.92
y \sim 1Df Sum of Sq RSS Cp
+ x4 1 1831.90 883.87 138.73
+ x2 1 1809.43 906.34 142.49
+ x1 1 1450.08 1265.69 202.55
+ x3 1 776.36 1939.40 315.15
<none> 2715.76 442.92
Step: AIC= 138.73
v \sim x4Df Sum of Sq RSS Cp
+ x1 1 809.10 74.76 5.4959
+ x3 1 708.13 175.74 22.3731
+ x2 1 14.99 868.88 138.2259
<none> 883.87 138.7308
Step: AIC= 5.5
y ~ x4 + x1
     Df Sum of Sq RSS Cp
+ x2 1 26.789 47.973 3.0182
+ x3 1 23.926 50.836 3.4968
<none> 74.762 5.4959
Step: AIC= 3.02
y x4 + x1 + x2Df Sum of Sq RSS Cp
<none> 47.973 3.0182
+ x3 1 0.109 47.864 5.0000
Call:
lm(formula = y \text{ x4} + x1 + x2, data = dat)Coefficients:
(Intercept) x4 x1 x271.6483 -0.2365 1.4519 0.4161
> ## backward elimination using Cp
> step(full, data=dat, direction="backward", scale=sigma.full^2) # Cp
Start: AIC= 5
y x1 + x2 + x3 + x4Df Sum of Sq RSS Cp
- x3 1 0.109 47.973 3.0182
- x4 1 0.247 48.111 3.0413
```

```
- x2 1 2.972 50.836 3.4968<none> 47.864 5.0000
- x1 1 25.951 73.815 7.3375Step: AIC= 3.02
y - x1 + x2 + x4Df Sum of Sq RSS Cp
- x4 1 9.93 57.90 2.6782
<none> 47.97 3.0182
- x2 1 26.79 74.76 5.4959
- x1 1 820.91 868.88 138.2259Step: AIC= 2.68
y \tilde{x} x1 + x2
     Df Sum of Sq RSS Cp
<none> 57.90 2.6782
- x1 1 848.43 906.34 142.4864- x2 1 1207.78 1265.69 202.5488Call:
lm(formula = y \sim x1 + x2, data = dat)Coefficients:
(Intercept) x1 x2
  52.5773 1.4683 0.6623
> ## stepwise regression using Cp
> step(full, dat, direction="both", scale=sigma.full^2) # Cp
Start: AIC= 5
y \sim x1 + x2 + x3 + x4Df Sum of Sq RSS Cp
- x3 1 0.109 47.973 3.0182- x4 1 0.247 48.111 3.0413
- x2 1 2.972 50.836 3.4968
<none> 47.864 5.0000
- x1 1 25.951 73.815 7.3375Step: AIC= 3.02
y x1 + x2 + x4Df Sum of Sq RSS Cp
- x4 1 9.93 57.90 2.6782
<none> 47.97 3.0182
- x2 1 26.79 74.76 5.4959- x1 1 820.91 868.88 138.2259Step: AIC= 2.68
y x1 + x2Df Sum of Sq RSS Cp
<none> 57.90 2.6782
```

```
- x1 1 848.43 906.34 142.4864- x2 1 1207.78 1265.69 202.5488Call:
lm(formula = y x1 + x2, data = dat)Coefficients:
(Intercept) x1 x252.5773 1.4683 0.6623
>
> ## stepwise regression using AIC or BIC
> step(g1, scope="x1+x2+x3+x4, data=dat, direction="both", trace=0) # AIC
Call:
lm(formula = y ~ x4 + x1 + x2, data = dat)Coefficients:
(Intercept) x4 x1 x271.6483 -0.2365 1.4519 0.4161
> step(g1, scope="x1+x2+x3+x4, data=dat, direction="both", k=log(nrow(dat)), trace=0) # BIC
Call:
lm(formula = y x1 + x2, data = dat)Coefficients:
(Intercept) x1 x252.5773 1.4683 0.6623
```
## 3 Case study: The asphalt data (MPV 9.4)

- Data concerning the rut depth of 31 asphalt pavements prepared under different conditions specified by 5 regressors.
- A 6th regressor is used as an indicator variable to separate the data into 2 sets of runs.
- y=rut depth per million wheel passes,  $x1=$ viscosity of the asphalt,  $x2=$ percentage of asphalt in the surface courses, x3=percentage of asphalt in the base course, x4=the run (0 or 1), x5=percentage of fines in the surface course, x6=percentage of voids in the surface course.

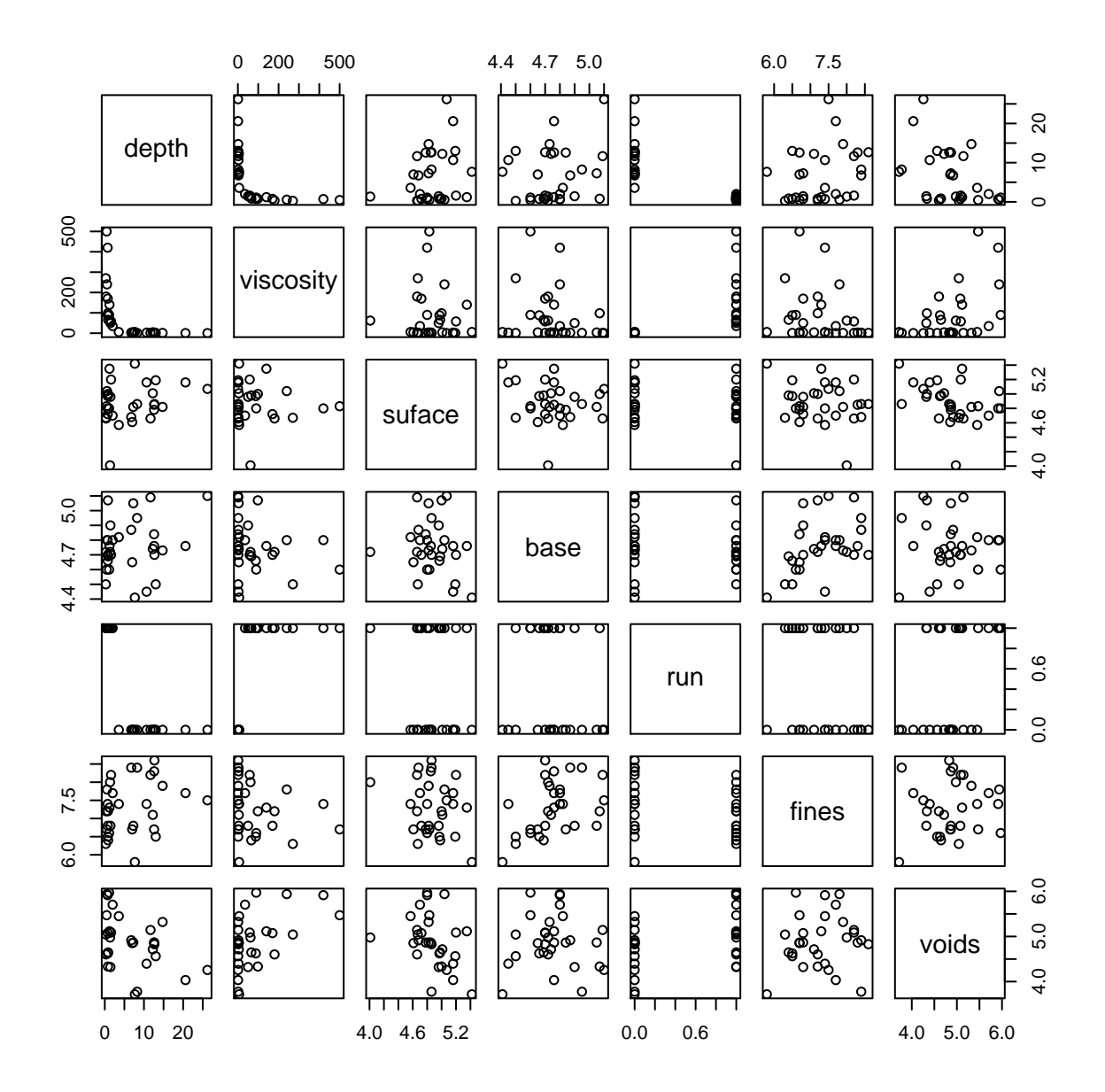

> dat=read.table("asphalt.dat", h=T); attach(dat)

> plot(dat)

```
> # see if we need transform the predictors
> library(alr3) # bctrans
> library(MASS) # boxcox
> ans=bctrans(depth~viscosity+suface+base+run+fines+voids, dat) #
Error in bctrans1(mf, Y = y, ..., call = match.call(expand.dots = TRUE)) :
All values must be > 0; use family="yeo.johnson"
> ans=bctrans(depth~viscosity+suface+base+fines+voids, dat) #
> summary(ans)
box.cox Transformations to Multinormality
         Est.Power Std.Err. Wald(Power=0) Wald(Power=1)
viscosity -0.0224 0.1063 -0.2105 -9.6205<br>suface 4.7640 2.3060 2.0659 1.6323
suface 4.7640 2.3060 2.0659
base -3.5401 4.2424 -0.8344 -1.0702fines -0.7789 1.8330 -0.4250 -0.9705
voids 0.5065 1.2129 0.4176 -0.4068
                               LRT df p.value
LR test, all lambda equal 0 5.860003 5 0.3200805
LR test, all lambda equal 1 89.039393 5 0.0000000
> lrt.bctrans(ans,lrt=list(c(0,1,1,1,1)))
                               LRT df p.value
LR test, all lambda equal 0 5.860003 5 0.3200805
LR test, all lambda equal 1 89.039393 5 0.0000000
LR test, lambda = 0 1 1 1 1 4.842049 5 0.4354595
> # log transform for viscosity
> log.visc = log(viscosity)
> g=lm(depth~log.visc+suface+base+run+fines+voids)
> summary(g)
           Estimate Std. Error t value Pr(>|t|)
(Intercept) -14.9592 25.2881 -0.592 0.55968
log.visc -3.1515 0.9194 -3.428 0.00220 **
suface 3.9706 2.4966 1.590 0.12484
base 1.2631 3.9703 0.318 0.75312
run 1.9655 3.6472 0.539 0.59492
fines 0.1164 1.0124 0.115 0.90939
voids 0.5893 1.3244 0.445 0.66036
Residual standard error: 3.324 on 24 degrees of freedom
Multiple R-Squared: 0.806,Adjusted R-squared: 0.7575
F-statistic: 16.62 on 6 and 24 DF, p-value: 1.743e-07
> # check residual plots to see if need transform the response
> par(mfrow=c(2,4)); par(mar=c(5,4,0,0)+.1)> plot(g, 2:1)
> plot(log.visc, resid(g))
> plot(suface, resid(g))
> plot(base, resid(g))
> plot(run, resid(g))
> plot(fines, resid(g))
> plot(voids, resid(g))
```
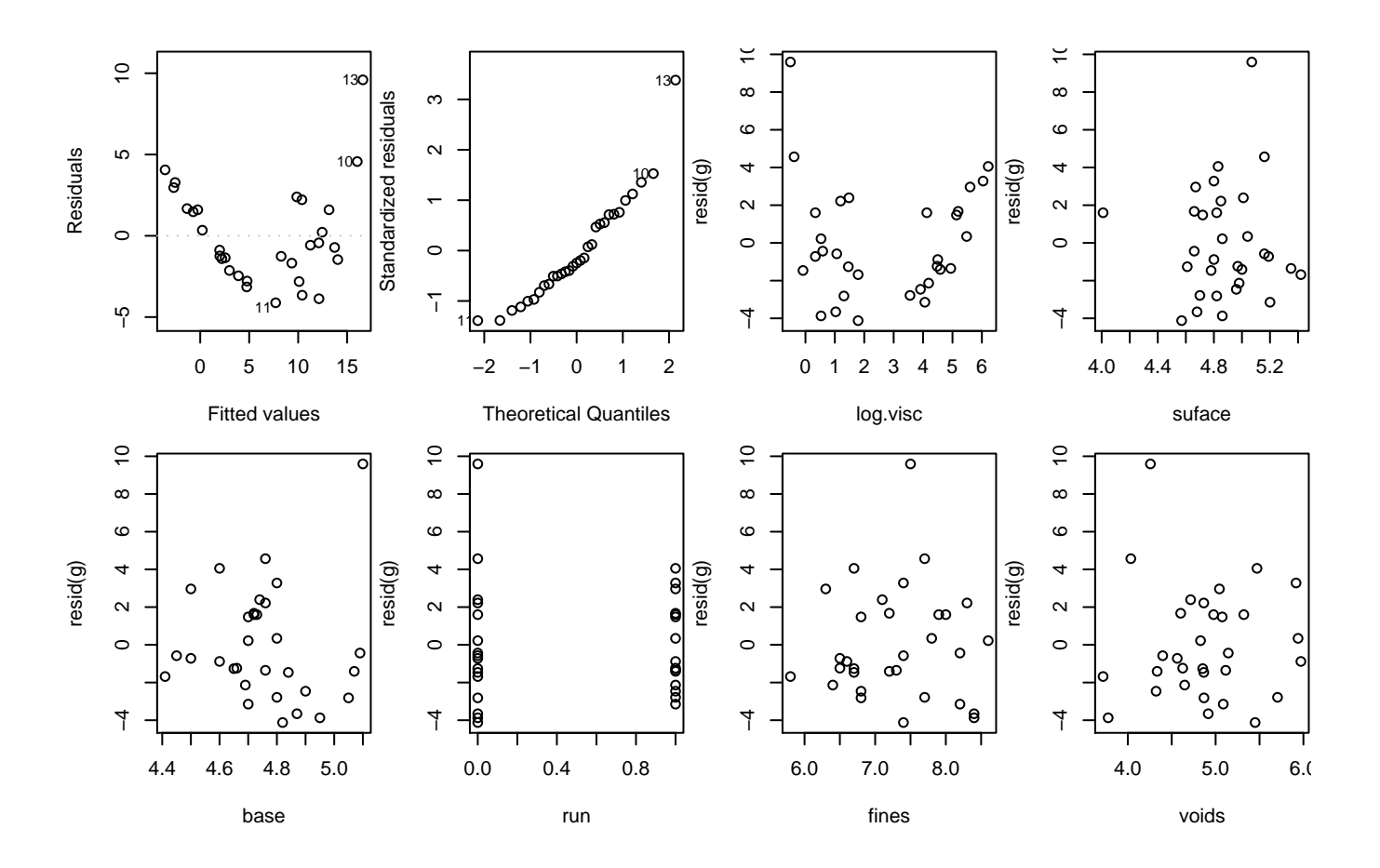

> # transform the response using boxcox method > boxcox(g)

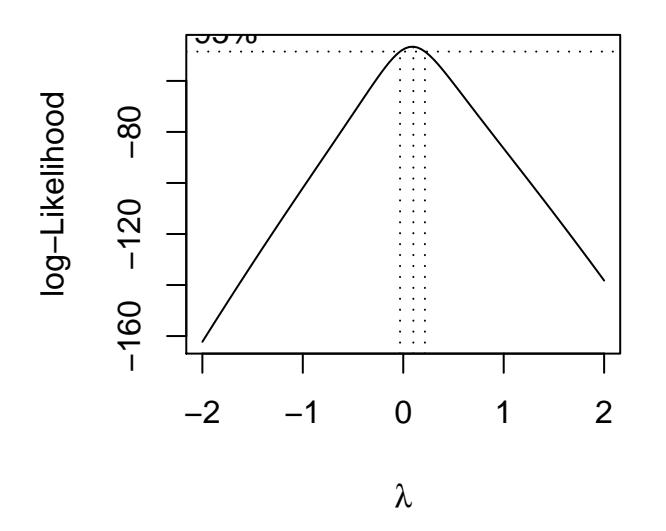

```
> ## now refit with transformed response
> g=lm(log(depth)~log.visc+suface+base+run+fines+voids)
> summary(g)Estimate Std. Error t value Pr(>|t|)
(Intercept) -1.23294 2.34970 -0.525 0.605
log.visc -0.55769 0.08543 -6.528 9.45e-07 ***
suface 0.58358 0.23198 2.516 0.019 *
base -0.10337 0.36891 -0.280 0.782
run -0.34005 0.33889 -1.003 0.326
fines 0.09775 0.09407 1.039 0.309
voids 0.19885 0.12306 1.616 0.119
```
Residual standard error: 0.3088 on 24 degrees of freedom Multiple R-Squared: 0.961,Adjusted R-squared: 0.9512 F-statistic: 98.47 on 6 and 24 DF, p-value: 1.059e-15

```
> par(mfrow=c(2,4)); par(mar=c(5,4,0,0)+.1)
```
- $> plot(g, 1:2)$
- > plot(log.visc, resid(g))
- > plot(suface, resid(g))
- > plot(base, resid(g))
- > plot(run, resid(g))
- > plot(fines, resid(g))
- > plot(voids, resid(g))

![](_page_9_Figure_10.jpeg)

```
> # do model/variable selection
> library(leaps)
> b <- regsubsets(log(depth)~log.visc+suface+base+run+fines+voids, dat)
> summary(b)
Subset selection object
Call: regsubsets.formula(log(depth) \tilde{ } log.visc + suface + base + run +
      fines + voids, dat)
6 Variables (and intercept)
             Forced in Forced out
log.visc FALSE FALSE
suface FALSE FALSE
base FALSE FALSE
run FALSE FALSE
fines FALSE FALSE
voids FALSE FALSE
1 subsets of each size up to 6
Selection Algorithm: exhaustive
             log.visc suface base run fines voids
1 ( 1 ) "*" " " " " " " " " " "
2 \left( 1 \right) \begin{matrix} 1 + 0 \\ 2 \end{matrix} \begin{matrix} 1 + 0 \\ 1 + 1 \end{matrix} \begin{matrix} 1 + 0 \\ 1 + 1 \end{matrix} \begin{matrix} 1 + 0 \\ 1 + 1 \end{matrix} \begin{matrix} 1 + 0 \\ 1 + 1 \end{matrix} \begin{matrix} 1 + 0 \\ 1 + 1 \end{matrix} \begin{matrix} 1 + 0 \\ 1 + 1 \end{matrix}3 ( 1 ) "*" "*" " " " " " " "*"
\begin{array}{ccccccccc}\n4 & (1) & \frac{1}{4} & \frac{1}{4} & \frac{1}{4} & \frac{1}{4} & \frac{1}{4} & \frac{1}{4} & \frac{1}{4} & \frac{1}{4} \\
5 & (1) & \frac{1}{4} & \frac{1}{4} & \frac{1}{4} & \frac{1}{4} & \frac{1}{4} & \frac{1}{4} & \frac{1}{4} & \frac{1}{4} \\
\frac{1}{2} & (1) & \frac{1}{4} & \frac{1}{4} & \frac{1}{4} & \frac{1}{4} & \frac{1}{4} & \frac{1}{4} & \frac{1}{4} & \frac\begin{array}{l} \mathbf{5} \quad (\mathbf{1} \ ) \; \mathbf{1} \ast \mathbf{1} \qquad \mathbf{1} \ast \mathbf{1} \qquad \mathbf{1} \; \mathbf{1} \; \mathbf{1} \; \mathbf{1} \ast \mathbf{1} \; \mathbf{1} \ast \mathbf{1} \; \mathbf{1} \ast \mathbf{1} \; \mathbf{1} \ast \mathbf{1} \; \mathbf{1} \ast \mathbf{1} \; \mathbf{1} \ast \mathbf{1} \; \mathbf{1} \ast \mathbf{1} \; \mathbf{1} \ast \mathbf{1} \; \mathbf{1} \ast \6(1) "*"
>
> # stepwise regressions using AIC, BIC and Cp
> full=lm(log(depth)~log.visc+suface+base+run+fines+voids)
> g1=lm(log(depth)~1, dat)
> step(g1, scope="log.visc+suface+base+run+fines+voids, data=dat, direction="both", trace=0) # AIC
Call:
lm(formula = log(depth) \tilde{ }</math> log.visc + surface + voids, data = dat)Coefficients:
(Intercept) log.visc suface voids
      -1.0208 -0.6465 0.5555 0.2448
> step(full, dat, direction="both", k=log(nrow(dat)), trace=0) # BIC
Ca11:lm(formula = log(depth) \sim log.yisc + surface + voids)Coefficients:
(Intercept) log.visc suface voids
      -1.0208 -0.6465 0.5555 0.2448
> step(full, dat, direction="both", scale=sigma.hat(full)^2, trace=0) # Cp
C<sub>2</sub>11.
lm(formula = log(depth) \sim log.yisc + surface + voids)Coefficients:
(Intercept) log.visc suface voids
      -1.0208 -0.6465 0.5555 0.2448
```

```
11
```
> ## all methods choose the same model > g=lm(log(depth)~log.visc+suface+voids) > summary(g) Estimate Std. Error t value Pr(>|t|) (Intercept) -1.02079 1.36430 -0.748 0.4608 log.visc -0.64649 0.02879 -22.458 <2e-16 \*\*\* suface 0.55547 0.22044 2.520 0.0180 \* voids 0.24479 0.11560 2.118 0.0436 \* Residual standard error: 0.3025 on 27 degrees of freedom Multiple R-Squared: 0.9579,Adjusted R-squared: 0.9532 F-statistic: 204.6 on 3 and 27 DF, p-value: < 2.2e-16 > round(lm.info(g, sigma.hat(full)),4) p df ss rsq rsq.a ms Cp aic bic press 4.0000 27.0000 2.4706 0.9579 0.9532 0.0915 2.9066 -70.4155 -64.6795 3.7515 > # check residual plots again for the final model  $> par(mfrow=c(2,3))$ > plot(g, 1:2) > plot(log.visc, resid(g)) > plot(suface, resid(g)) > plot(voids, resid(g))  $0.6$ Standardized residuals −0.6 −0.2 0.2 0.6 Standardized residuals ত ●  $\circ$ 18 16 ● 18  $\circ$ 。<br>。  $0.4$ ● −0.4 0.0 0.4  $\sim$ −2 0 1 2 o<sup>oo</sup>o  $\circ$  $\Omega$ Residuals  $0.2$ ● Residuals ● resid(g)  $\circ$ ● ● ● 。。。 。<br>。 。<br>。。ෙ®<sub>o o</sub>  $\circ$  $\overline{ }$  $\circ$ ●  $\overline{0}$ . ● ● **。 Bodg**  $\circ$ ● 。。。 <sub>ණ</sub> ගේ<br> ● ●  $\circ$  $\ddot{\circ}$ **CEREBRO CO**  $-0.2$  $\circ$  $\circ$ ● ● **e Bara** ● ● ● مَ **comedia** ●  $\circ$ 。。  $\circ$  $\circ$ ● ● ●  $-0.4$  $\circ$ ● ●  $-0.6$  $\Omega$ ● ●  $\overline{O}$ ● ● ● 。。 28  $\gamma$ 28 ● −1 0 1 2 3 −2 −1 0 1 2 0 1 2 3 4 5 6 Fitted values Theoretical Quantiles log.visc ● ● 。<br>。<br>。  $\circ$ ● ●  $\overline{a}$  $0.4$ −0.4 0.0 0.4 −0.4 0.0 0.4  $\circ$ ●  $\circ$  $\circ$  $\circ$   $\circ$ resid(g)  $\circ$ resid(g) ● ● 。。。。。 ● ● ● ●  $\overline{0}$ .  $\overline{0}$ දි ● ●  $\circ$ ග ● ●  $\circ$ ● ●  $\circ$ ●  $\Omega$ ● ● ●  $\circ$ ° ວັ <sup>9</sup> 。。<br>。。 ●  $-0.4$  $-0.4$  $\circ$  $\circ$  $\circ$ ● ●  $\circ$ ● ● 4.0 4.4 4.8 5.2 4.0 4.5 5.0 5.5 6.0 suface voids